# $\overline{\mathbf{z}}$  某局点远程portal认证失败经验案例

[Portal](https://zhiliao.h3c.com/questions/catesDis/193) **[曹圣琪](https://zhiliao.h3c.com/User/other/51770)** 2021-08-08 发表

# 组网及说明

我司AC作为接入设备与第三方服务器对接实现无线远程portal认证

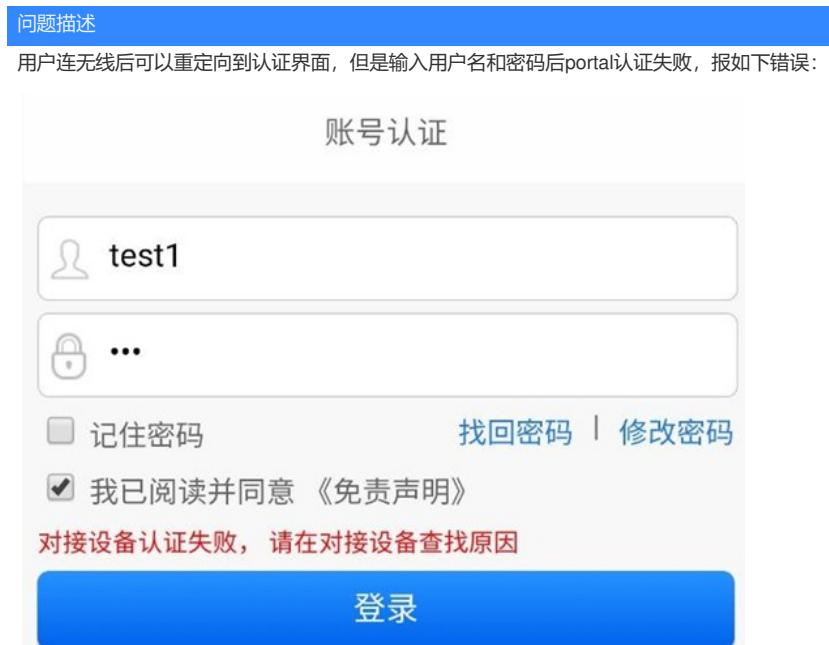

#### 过程分析

**1)多次查看dis portal packet statistics,ack auth报文的errors计数不断增长:**

[ac]dis portal packet statistics

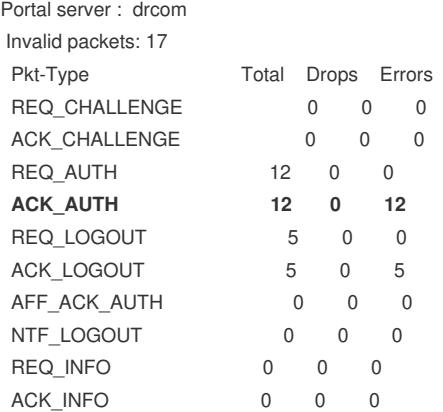

[ac]dis portal packet statistics

Portal server : drcom

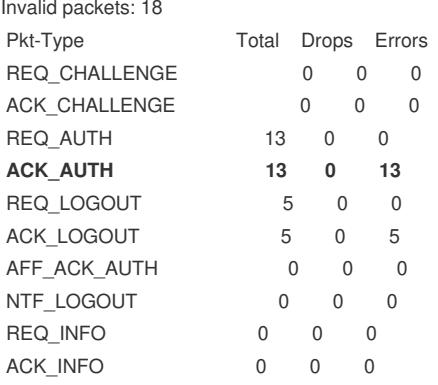

## **2)重点查看ACK\_AUTH报文附近的debug portal packet信息,可以看到ack\_auth报文的ErrCode为 1,即认证失败。查看前一个交互报文req\_auth,发现该报文的IP地址为0.0.0.0,一般该报文的IP地址 应该是用户的IP地址:**

\*Aug 1 19:21:05:623 2021 ac PORTAL/7/PACKET: Portal received 53 bytes of packet: Type=req\_auth(3), ErrCode=0, **IP=0.0.0.0** \*Aug 1 19:21:05:623 2021 ac PORTAL/7/PACKET: [ 1 USERNAME ] [ 19] [00-00-00-00-00-00] [ 2 PASSWORD ] [ 18] [\*\*\*\*\*\*] \*Aug 1 19:21:05:623 2021 ac PORTAL/7/PACKET: 01 03 01 00 9a 7b 00 00 00 00 00 00 00 00 00 02 01 13 30 30 2d 30 30 2d 30 30 2d 30 30 2d 30 30 2d 30 30 02 12 36 31 66 62 61 65 31 63 61 36 38 65 39 36 39 36 \*Aug 1 19:21:05:623 2021 ac PORTAL/7/PACKET: Portal sent 16 bytes of packet: **Type=ack\_auth(4), ErrCode=1, IP=0.0.0.0** \*Aug 1 19:21:05:623 2021 ac PORTAL/7/PACKET: 01 04 01 00 9a 7b 00 00 00 00 00 00 00 00 01 00 %Aug 1 19:21:09:230 2021 ac STAMGR/6/STAMGR\_CLIENT\_OFFLINE: Client 64a2-0054-4b8c we nt offline from BSS b044-148b-7810 with SSID zstest on AP test Radio ID 2. State changed to Unauth . Reason: Received deauthentication frame in Run state: reason code=3

## **3)因req\_auth的报文中用户的IP地址为0.0.0.0,怀疑是否是AC未配置用户IP地址参数: 检查接入设备配置:**

# portal web-server drcom url http://10.255.0.6/?url\_id=1625771 **url-parameter wlanuserip source-address** url-parameter wlanusermac source-mac

华三接入设备侧携带用户地址的url参数,那么怀疑是否是服务器上未进行相关配置,检查服务器侧url **参数,也配置了userip:**

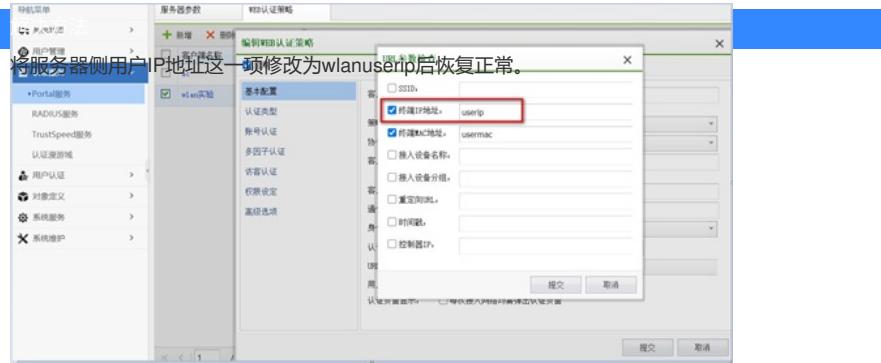

**再次查看接入设备侧url-parameter命令详细,发现设备上配置的wlanuserip是自定义的参数名,我们 设备侧是wlanuserip,服务器侧是userip,这两个参数不一致:**

【命令】

**url-parameter** *param-name* { **nas-id** | **nas-port-id** | **original-url** | **source-address** | **ssid** | { **ap mac** | **source-mac** } [ **format section** { **1** | **3** | **6** } { **lowercase** | **uppercase** } ] [ **encryption** { **ae s** | **des** } **key** { **cipher** | **simple** } *string* ] | **value** *expression* | **vlan** }

**undo url-parameter** *param-name*

【缺省情况】

未配置设备重定向给用户的Portal Web服务器的URL中携带的参数信息。